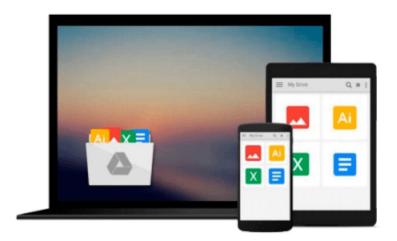

## Windows 10 From Beginner to Expert: A Complete Userguide to Microsoft's Intelligent New Operating System (Updated and Edited)

Nick Goddard

Download now

Click here if your download doesn"t start automatically

## Windows 10 From Beginner to Expert: A Complete Userguide to Microsoft's Intelligent New Operating System (Updated and Edited)

Nick Goddard

Windows 10 From Beginner to Expert: A Complete Userguide to Microsoft's Intelligent New Operating System (Updated and Edited) Nick Goddard

# Master Windows 10 with the most complete, comprehensive guide available now with a Bonus Chapter on anti-virus software you Need to get today!

Enjoy hassle free use of your computer, using this book to make slow speeds a thing of the past and avoid the common errors many users make by buying this book and learn in an in less than a week how to start using your Windows 10 software like you wrote the programming for it yourself!

Windows 10, a free update for users of Windows 8 or Windows 7, is the fix for the numerous issues and questions that people had with the redesigned and reimagined Windows 8 update. This userguide will help you to navigate and learn more about the new operating system whether you are new to the upgrade or have already been using it for some time, and may not be knowledgeable about features you're not using. Expedite the process of figuring out all of Windows 10's facets by yourself and get this helpful handbook chock full of tips and tricks to maximize your experience. **Take the time to better yourself and buy this book!** 

### Here's what you can expect to find in this book...

- Installation Options for Windows 10
- How to Upgrade to Windows 10? A Guide Questions and Answers
- Windows 10 Configuration to Protect Privacy
- Guide to Windows 10 Backup: Backup, Restore and Recovery
- Security of the New Windows 10
- Choosing the Best antivirus for Glitch Free Functioning in Windows 10
- Will Windows 10 and Your Printer Play Nice?
- Gaining Space in the Taskbar of Windows 10 Hiding Options that are Not Used
- Fitting All the Pieces Together
- And Much More!

Here's what customers thought... This book covers the basic on exactly how to start with Windows 10. It's

very important to keep upgrading your knowledge regarding these new programs. This book explains the exact steps to Understanding the Windows operation, how to provide security for your windows 10, and much more. The author did a good job of compacting a lot of information about Windows 10 into this book. Great book -Hanson Le The most comprehensive guide to Windows 10. If you're a first-time Windows 10 user looking for an authoritative, accessible guide to the basics of this new operating system, look no further. This all-encompassing guide cuts through confusing jargon and covers just what you need to know: navigating the start menu, personalizing Windows, working with the desktop, maximizing Windows apps, and enhancing Windows 10. Plus, you'll find helpful instructions on connecting online with Apps, controlling your system, securing Windows, and so much more. Whether you're upgrading to the new Windows 10 operating system with the hopes of keeping in touch with loved ones via webcam or instant messenger, viewing videos, or looking to make your work or personal life more organized and streamlined, all the guidance you need to make the most of Windows 10 is at your fingertips. -Mara M This is a complete guidebook for Windows users. This book is helpful and by the help of this book I have learned some effective techniques. This book introduced me to this new Windows operating system. Inside of this book I have found my all questions answers. I bought a new computer and wanted to use Windows latest version means Windows 10. But I did not know details uses of this operating system. That's why a few weeks ago I purchased this guidebook. By the help of this book I have learned about installation options for windows 10. By reading this book I have also understood about security and privacy protection of this operating system. This book is amazing and helped me a lot, so I will definitely suggest this book to all. -Peter Lau

Don't Wait! Scroll up and click the Buy button to take the steps towards improving your life and improving your communication skills by getting this book now for a limited time!

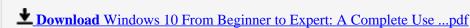

Read Online Windows 10 From Beginner to Expert: A Complete U ...pdf

Download and Read Free Online Windows 10 From Beginner to Expert: A Complete Userguide to Microsoft's Intelligent New Operating System (Updated and Edited) Nick Goddard

### From reader reviews:

### Joyce Cassady:

Within other case, little people like to read book Windows 10 From Beginner to Expert: A Complete Userguide to Microsoft's Intelligent New Operating System (Updated and Edited). You can choose the best book if you love reading a book. Provided that we know about how is important some sort of book Windows 10 From Beginner to Expert: A Complete Userguide to Microsoft's Intelligent New Operating System (Updated and Edited). You can add know-how and of course you can around the world by the book. Absolutely right, due to the fact from book you can understand everything! From your country until eventually foreign or abroad you may be known. About simple matter until wonderful thing you are able to know that. In this era, we can easily open a book as well as searching by internet gadget. It is called e-book. You can utilize it when you feel bored to go to the library. Let's read.

### **Denise Niemi:**

What do you think of book? It is just for students because they're still students or that for all people in the world, what the best subject for that? Simply you can be answered for that issue above. Every person has several personality and hobby for every single other. Don't to be pressured someone or something that they don't need do that. You must know how great and important the book Windows 10 From Beginner to Expert: A Complete Userguide to Microsoft's Intelligent New Operating System (Updated and Edited). All type of book can you see on many solutions. You can look for the internet sources or other social media.

### Patti Wooden:

Information is provisions for anyone to get better life, information presently can get by anyone with everywhere. The information can be a information or any news even a concern. What people must be consider whenever those information which is within the former life are hard to be find than now could be taking seriously which one is appropriate to believe or which one the particular resource are convinced. If you obtain the unstable resource then you get it as your main information it will have huge disadvantage for you. All those possibilities will not happen throughout you if you take Windows 10 From Beginner to Expert: A Complete Userguide to Microsoft's Intelligent New Operating System (Updated and Edited) as your daily resource information.

### **Bonnie Pace:**

Hey guys, do you really wants to finds a new book you just read? May be the book with the name Windows 10 From Beginner to Expert: A Complete Userguide to Microsoft's Intelligent New Operating System (Updated and Edited) suitable to you? The actual book was written by well known writer in this era. Often the book untitled Windows 10 From Beginner to Expert: A Complete Userguide to Microsoft's Intelligent New Operating System (Updated and Edited) is the main one of several books which everyone read now. This particular book was inspired a lot of people in the world. When you read this e-book you will enter the

new way of measuring that you ever know prior to. The author explained their plan in the simple way, and so all of people can easily to know the core of this book. This book will give you a lots of information about this world now. To help you see the represented of the world on this book.

Download and Read Online Windows 10 From Beginner to Expert: A Complete Userguide to Microsoft's Intelligent New Operating System (Updated and Edited) Nick Goddard #REQADBOTG6L

### Read Windows 10 From Beginner to Expert: A Complete Userguide to Microsoft's Intelligent New Operating System (Updated and Edited) by Nick Goddard for online ebook

Windows 10 From Beginner to Expert: A Complete Userguide to Microsoft's Intelligent New Operating System (Updated and Edited) by Nick Goddard Free PDF d0wnl0ad, audio books, books to read, good books to read, cheap books, good books, online books, books online, book reviews epub, read books online, books to read online, online library, greatbooks to read, PDF best books to read, top books to read Windows 10 From Beginner to Expert: A Complete Userguide to Microsoft's Intelligent New Operating System (Updated and Edited) by Nick Goddard books to read online.

Online Windows 10 From Beginner to Expert: A Complete Userguide to Microsoft's Intelligent New Operating System (Updated and Edited) by Nick Goddard ebook PDF download

Windows 10 From Beginner to Expert: A Complete Userguide to Microsoft's Intelligent New Operating System (Updated and Edited) by Nick Goddard Doc

Windows 10 From Beginner to Expert: A Complete Userguide to Microsoft's Intelligent New Operating System (Updated and Edited) by Nick Goddard Mobipocket

Windows 10 From Beginner to Expert: A Complete Userguide to Microsoft's Intelligent New Operating System (Updated and Edited) by Nick Goddard EPub